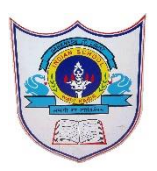

## INDIAN SCHOOL AL WADI AL KABIR

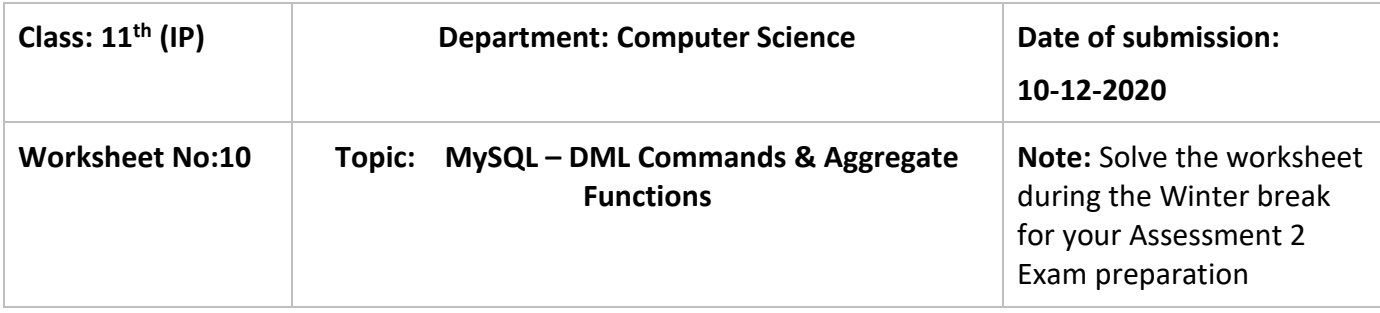

1. Pranay, who is an Indian, created a table named "**Friends**" to store his friend's detail. Table "Friends" is shown below. Write output for (i) to (x).

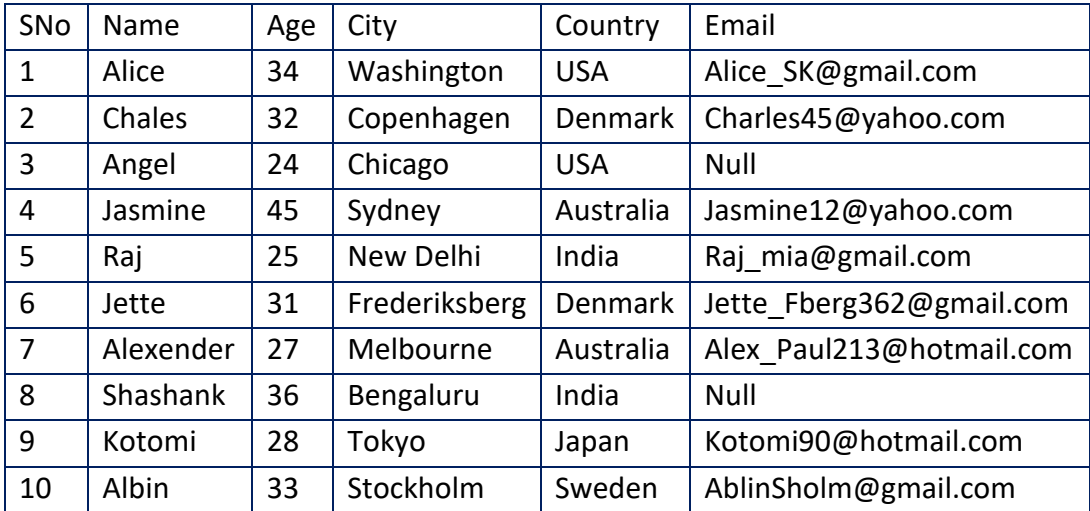

- i. SELECT NAME, CITY FROM FRIENDS WHERE COUNTRY = "AUSTRALIA";
- ii. SELECT COUNT(\*) FROM FRIENDS WHERE AGE<30;
- iii. SELECT AVG(AGE) FROM FRIENDS WHERE EMAIL IS NULL;
- iv. SELECT MAX(AGE) FROM FRIENDS WHERE SNO>5;
- v. SELECT MIN(AGE) FROM FRIENDS WHERE COUNTRY NOT IN ("USA", "INDIA");
- vi. SELECT COUNT(EMAIL) FROM FRIENDS WHERE AGE BETWEEN 20 AND 30;
- vii. SELECT MAX(NAME) FROM FRIENDS WHERE EMAIL LIKE "%gmail%";
- viii. SELECT MIN(NAME) FROM FRIENDS WHERE COUNTRY = "DENMARK";
- ix. SELECT NAME, CITY FROM FRIENDS ORDER BY AGE;
- x. SELECT NAME, COUNTRY FROM FRIENDS WHERE AGE>30 ORDER BY CITY DESC;
- 2. **Consider the following STUDENT table** and write the MySQL commands for Question (a) to (j)

1**|**0 8 / 1 2 / 2 0 2 0 - P R E P A R E D B Y : M r . A . R A N J I T H K U M A R / C O M P SCI.

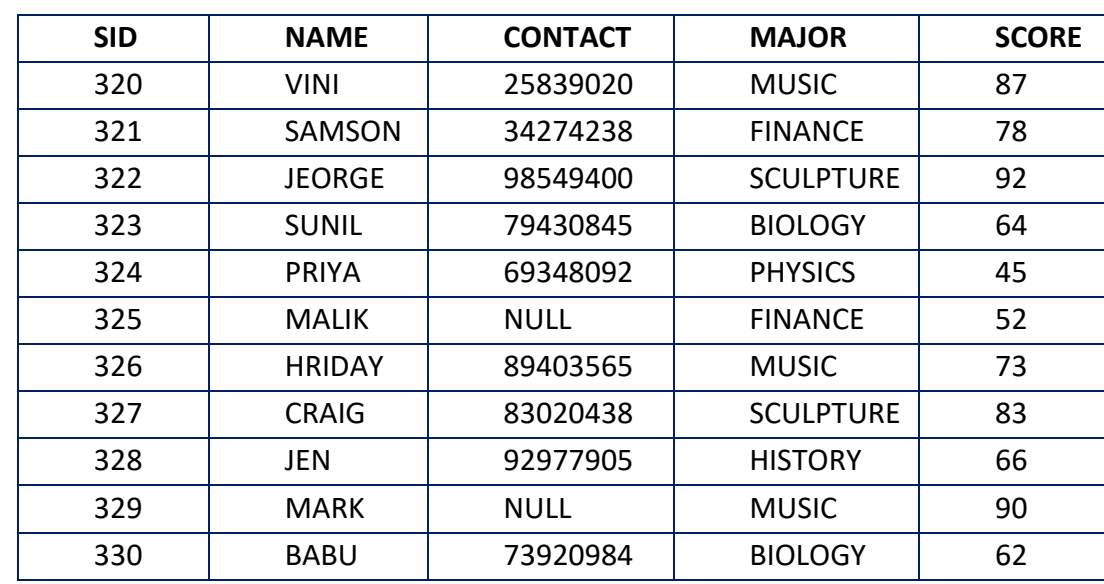

a) Display the Student Name and Score whose major is 'Music'.

b) Display the details of all the students whose ID is less than 325.

- c) Display the different Major in the table without duplication.
- d) Display the details of the students in the descending order of Name.
- e) Display the Name and Major of the students whose contact number is not available.
- f) Display the number of students in the major 'Music" or "Sculpture".
- g) Display the details of students who scored in the range 60 80 (Both values inclusive).
- h) Display the Total Score and Average Score from the above table.
- i) Display the Maximum score and Minimum Score for the students who have chosen the Major FINANCE and MUSIC.
- j) Display the No. of students who have the contact Number.
- 3. Consider the following EMPLOYEE table and answer the Queries (a) to (h) given below:

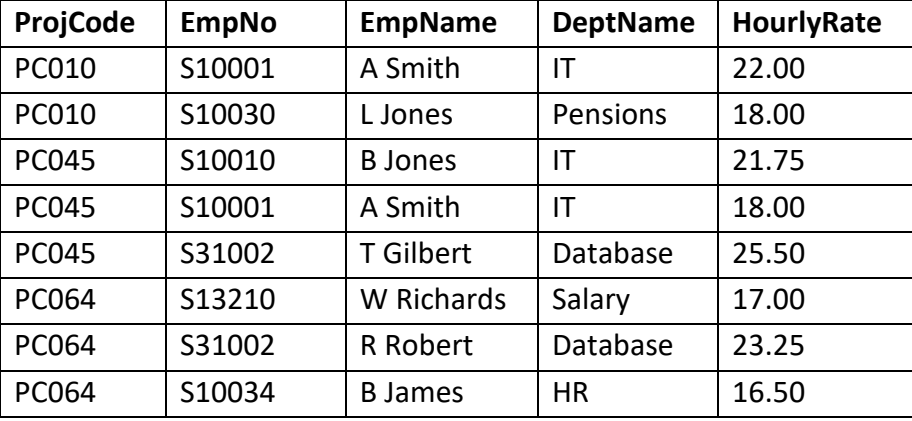

- a) Increase the Hourly Rate of all the employees by Rs. 5.00
- b) Decrease the Hourly Rate of IT employees by Rs. 1.75
- c) Increase the Hourly Rate of HR employees by 5%.
- d) Change the department of **L Jones** as **ADMIN**.
- e) Remove the details of all the **Database** employees.
- f) Remove the details of employees whose name consists of **Jones**.
- g) Remove the details of all the employees whose Hourly Rate is more than Rs. 20
- h) Remove the details of employees whose name ends with **T**.

2**|**0 8 / 1 2 / 2 0 2 0 - P R E P A R E D B Y : M r . A . R A N J I T H K U M A R / C O M P SCI.